Synchronisation als Entwicklungswerkzeug

TYPO3Camp Mitteldeutschland

01.04.2022

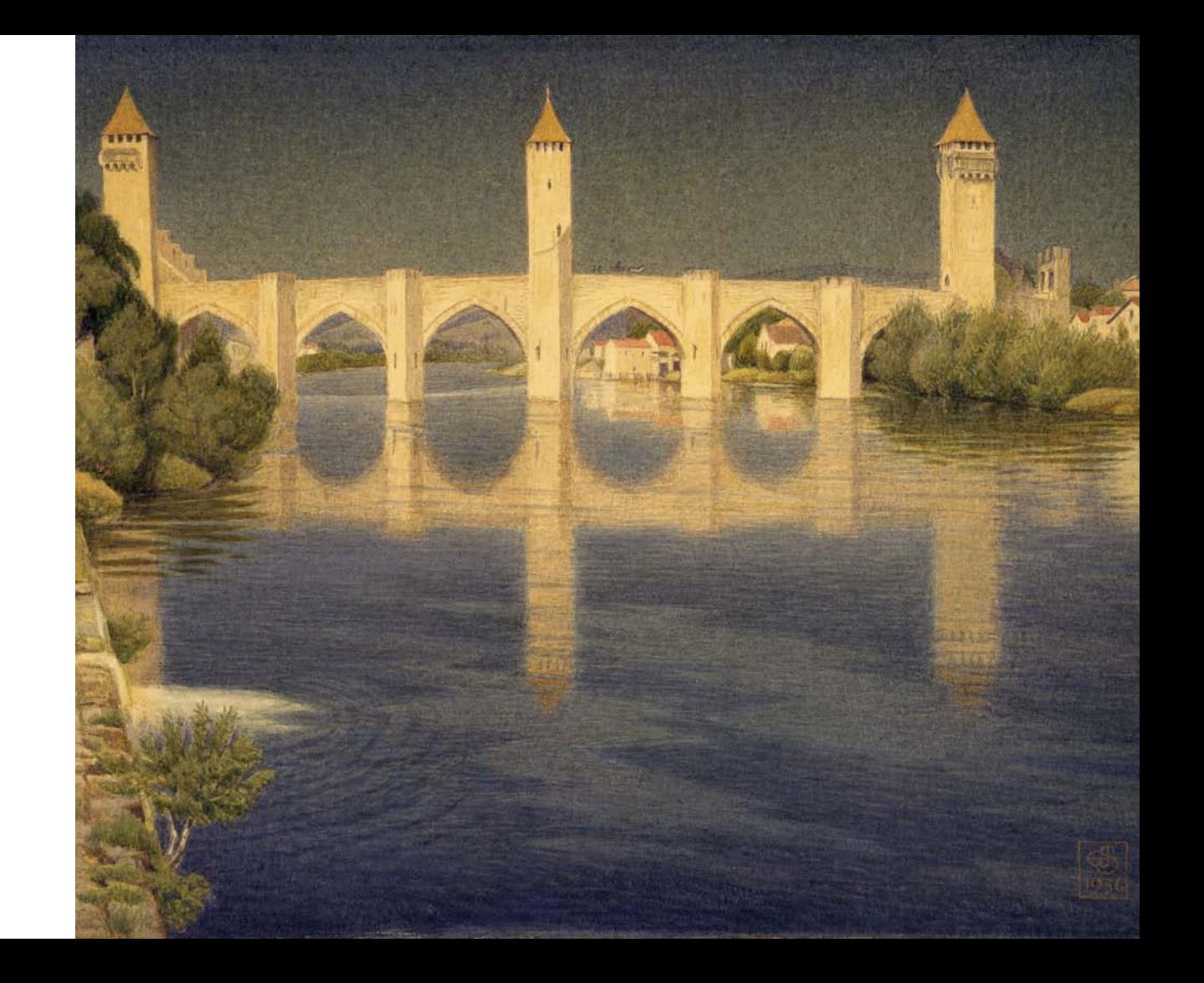

# Agenda

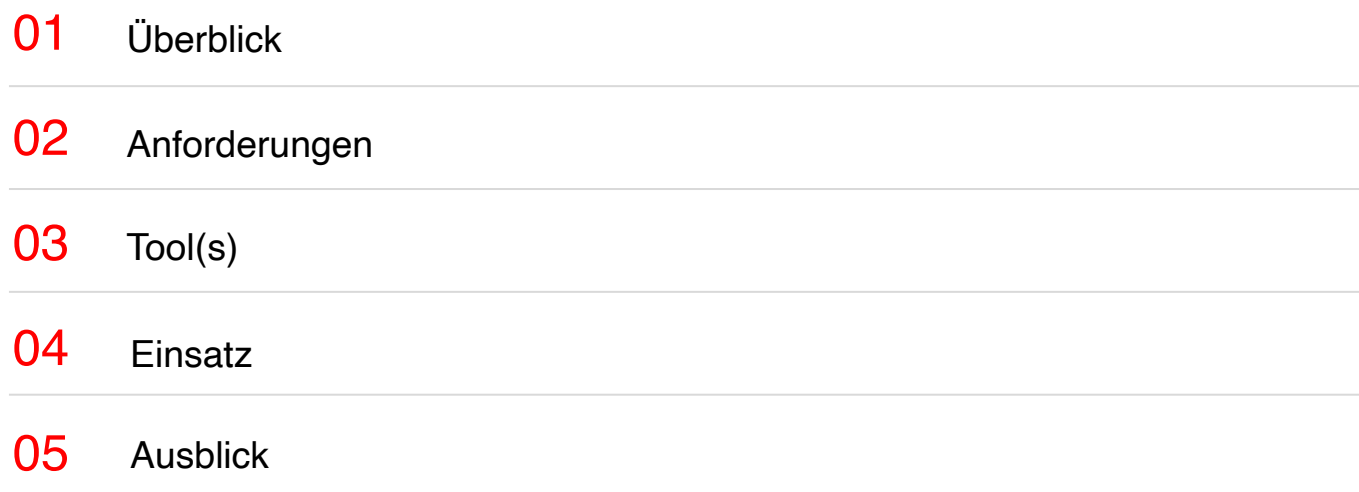

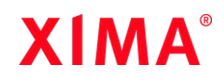

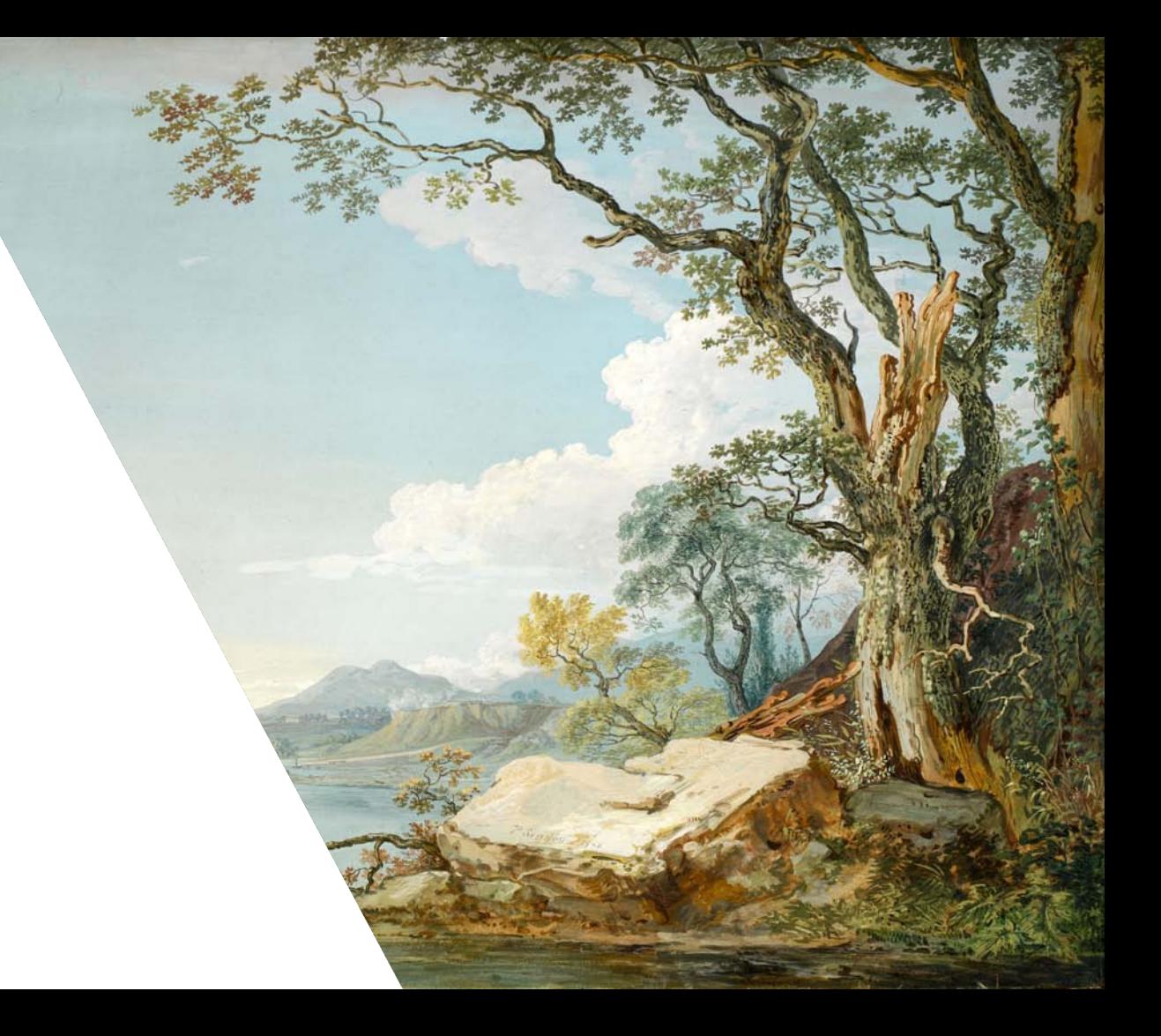

Überblick

# **Synchronisation**

# **XIMA**

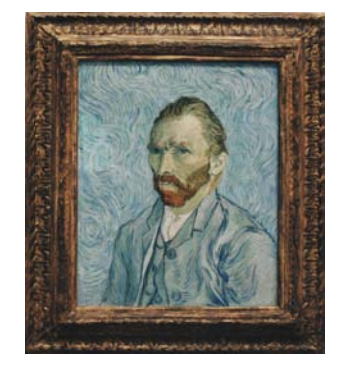

**XIMA** 

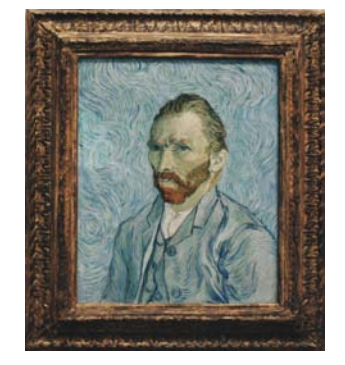

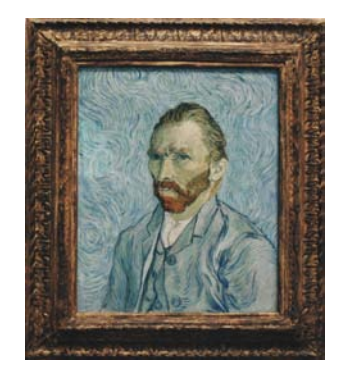

## **Definition**

- Synchronisation im Sinne der Informatik
- […] das Abgleichen von Daten in einem verteilten System, […]
- […] Herstellung von Mehrexemplaren (Kopien) derselben Daten,

meistens jedoch verbunden mit dem regelmäßigen Abgleich der Daten

• siehe auch [Datenabgleich,](https://de.wikipedia.org/wiki/Datenabgleich) [Replikation](https://de.wikipedia.org/wiki/Replikation_(Datenverarbeitung))

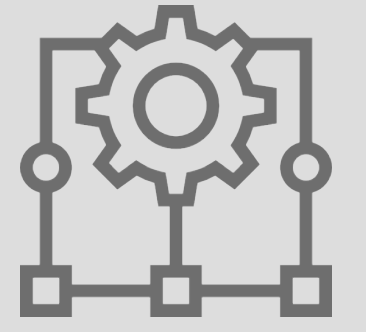

#### Motivation – *Warum?*

"Hat jemand einen Dump vom Projekt X herumliegen?" "Ich kann das Problem lokal nicht nachvollziehen."

# Zielgruppe – *Wer?*

• DevOps

- Backups, Abgleich von Remote Systemen
- Entwickler\*innen
	- Abgleich lokaler Entwicklungsstand
- Projektleitung // Kunde
	- aktuelles Testsystem

Anforderungen

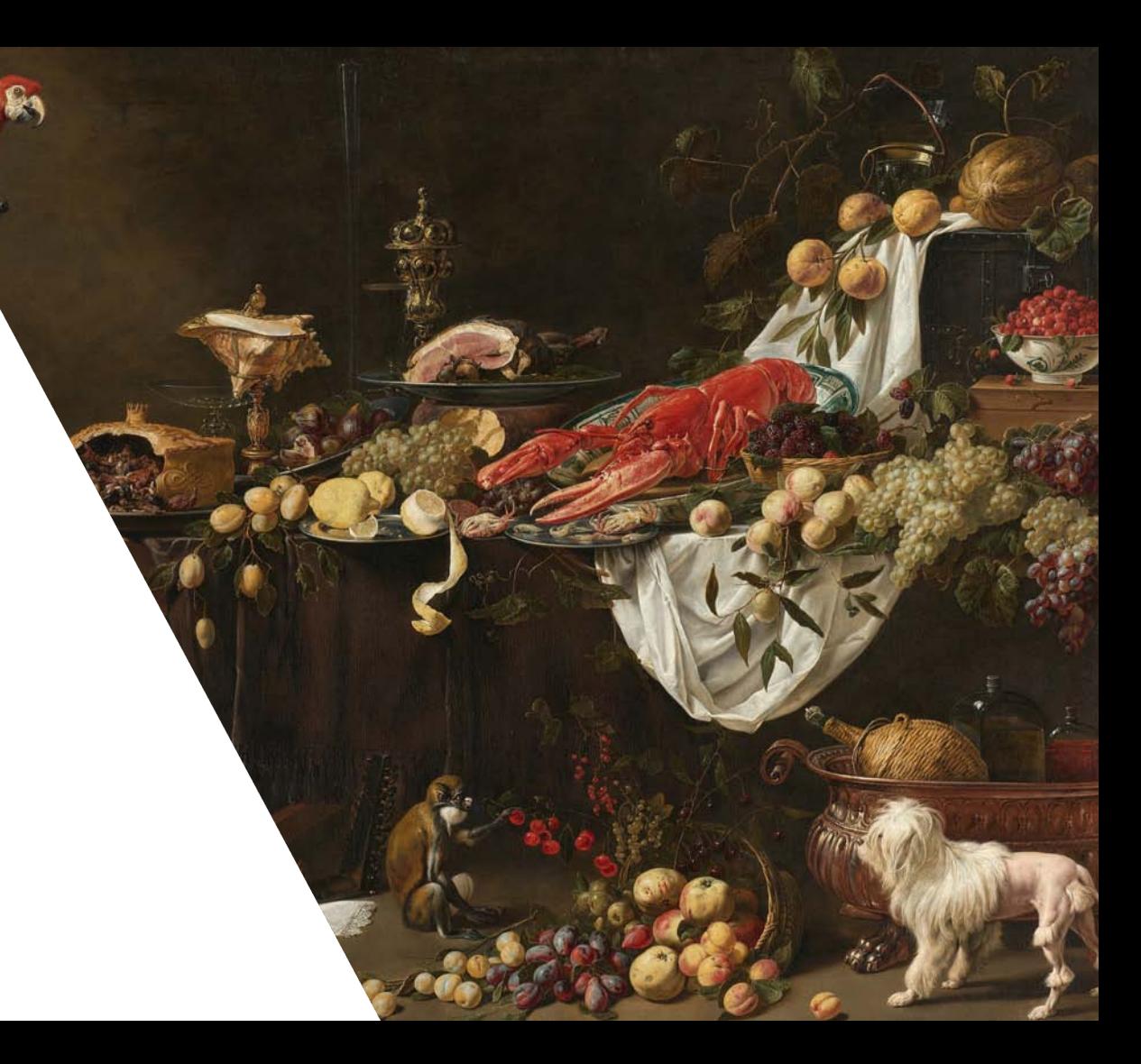

#### Anforderungen – *Wie genau?*

- einfache Bedienung
- nachnutzbare Konfiguration
- flexibler Einsatz
- Möglichkeiten der Erweiterbarkeit
- Anwendungsungebunden

#### Abgrenzung – *Was nicht?*

- kein Content Staging
- kein Clustering
- keine reine TYPO3 Extension

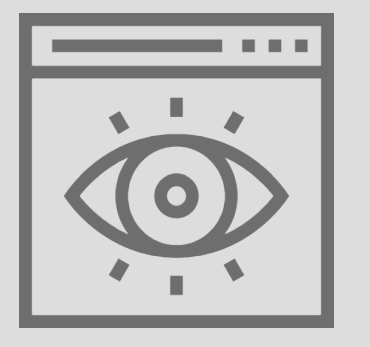

# Synchronisationsobjekte – *Was genau?*

- Datenbank
	- TYPO3 relevante Tabellen // Inhalte
- Dateien
	- fileadmin, uploads, etc.
	- Extension: [File Fill](https://extensions.typo3.org/extension/filefill)

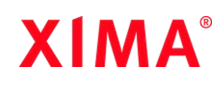

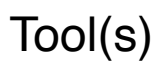

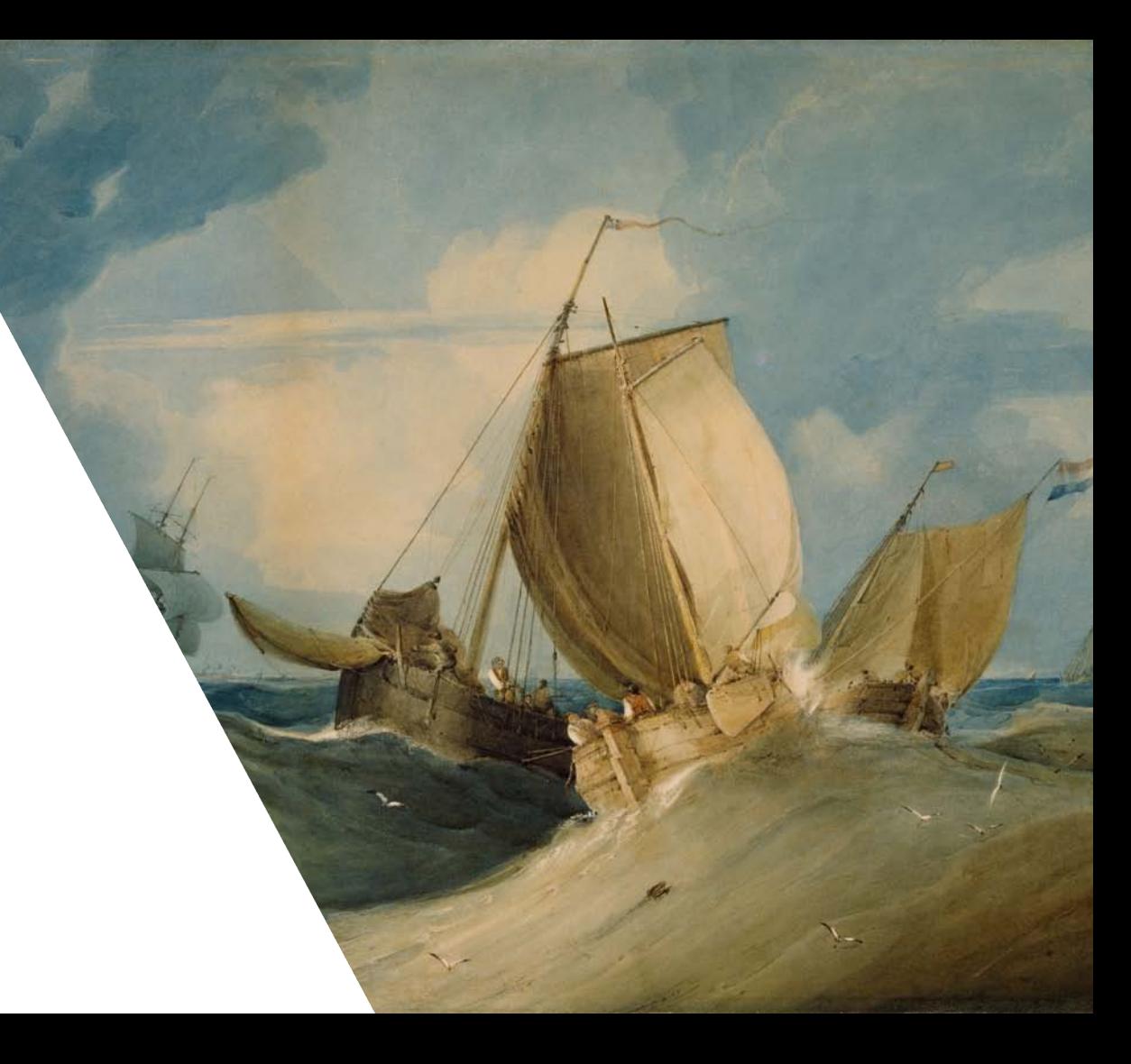

#### Evaluation – *Wie?*

Welche Tools unterstützen die Synchronisation für TYPO3 bereits?

#### • Content Staging

- [in2publish Core](https://extensions.typo3.org/extension/in2publish_core/)  Extension
- [Netresearch Sync](https://extensions.typo3.org/extension/nr_sync)  Extension
- [content\\_sync](https://github.com/b13/content-sync) Extension
- Deployment
	- [deployer-extended-typo3](https://github.com/sourcebroker/deployer-extended-typo3) PHP Bibliothek
- Backup
	- [TYPO3-backup](https://github.com/Apen/TYPO3-backup) Bash script

#### *Welche Tools nutzt ihr?*

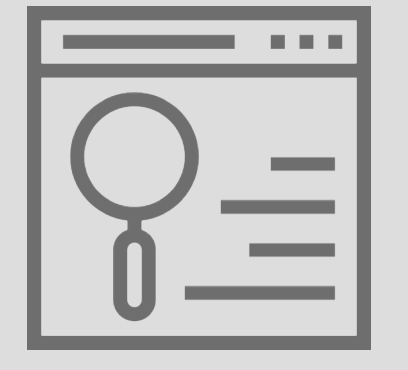

# db-sync-tool

## db-sync-tool

- <https://github.com/jackd248/db-sync-tool>
- Python Bibliothek zur Synchronisation von verteilten Systemen
- einfacher Einsatz als Command Line Tool
- · angelehnte Funktionalität von [drush sql:sync](https://www.drush.org/latest/commands/sql_sync/) (Drupal)

#### Features

- Synchronisation von MySQL/MariaDB Datenbanken
- automatische Extraktion der Datenbankzugänge für unterstützte Systeme
- wiederverwendbare Konfiguration
- einfache Erstellung und Verwaltung von Backups
- ausführliches Logging
- zahlreiche [Anpassungsmöglichkeiten](https://github.com/jackd248/db-sync-tool/blob/master/docs/CONFIG.md)

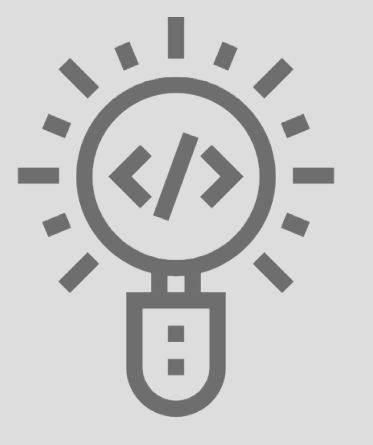

## db-sync-tool

#### Inside the tool

- Funktionsweise
- Einblick in automatische Extraktion
- Synchronisationsmodi
- Beispiel Setup

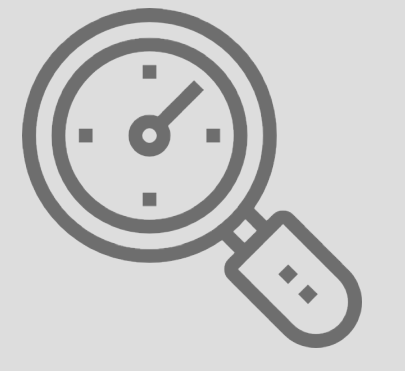

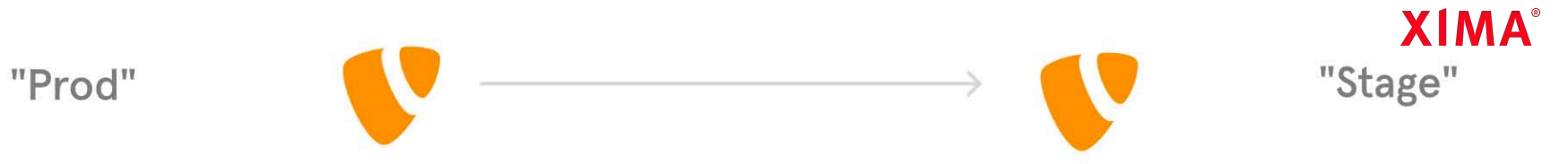

"Prod"

ORIGIN

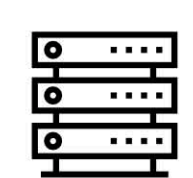

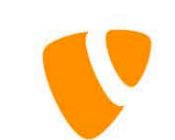

 $\rightarrow$ 

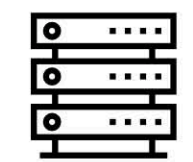

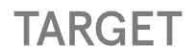

"Stage"

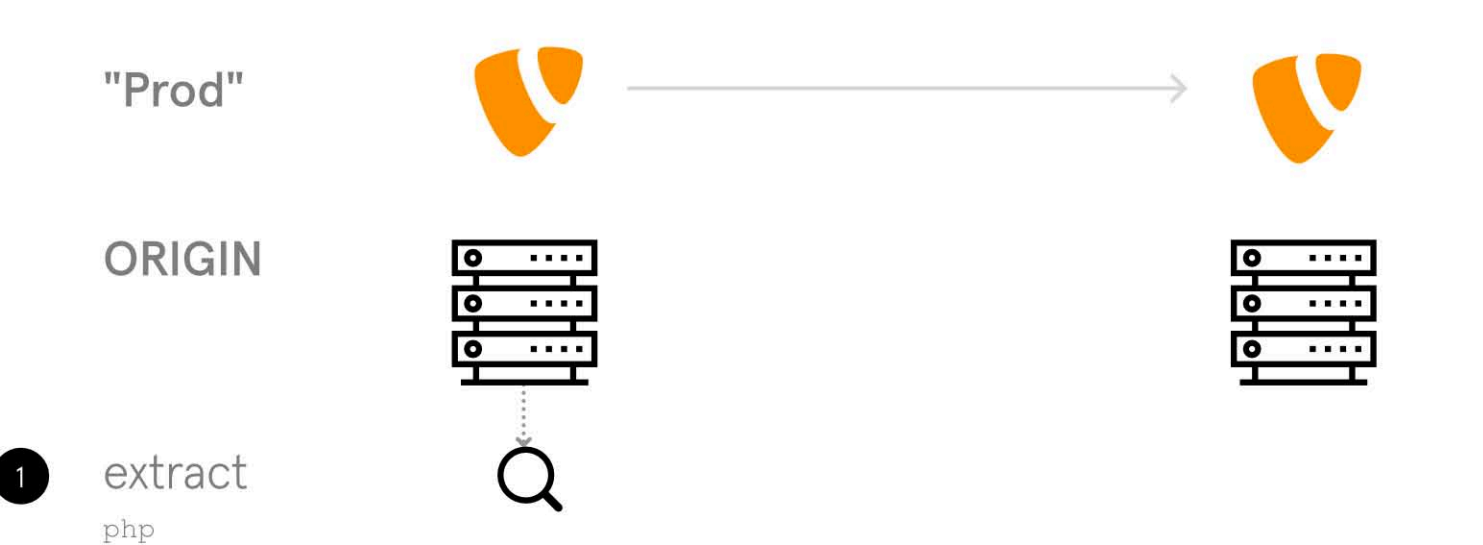

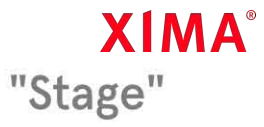

**TARGET** 

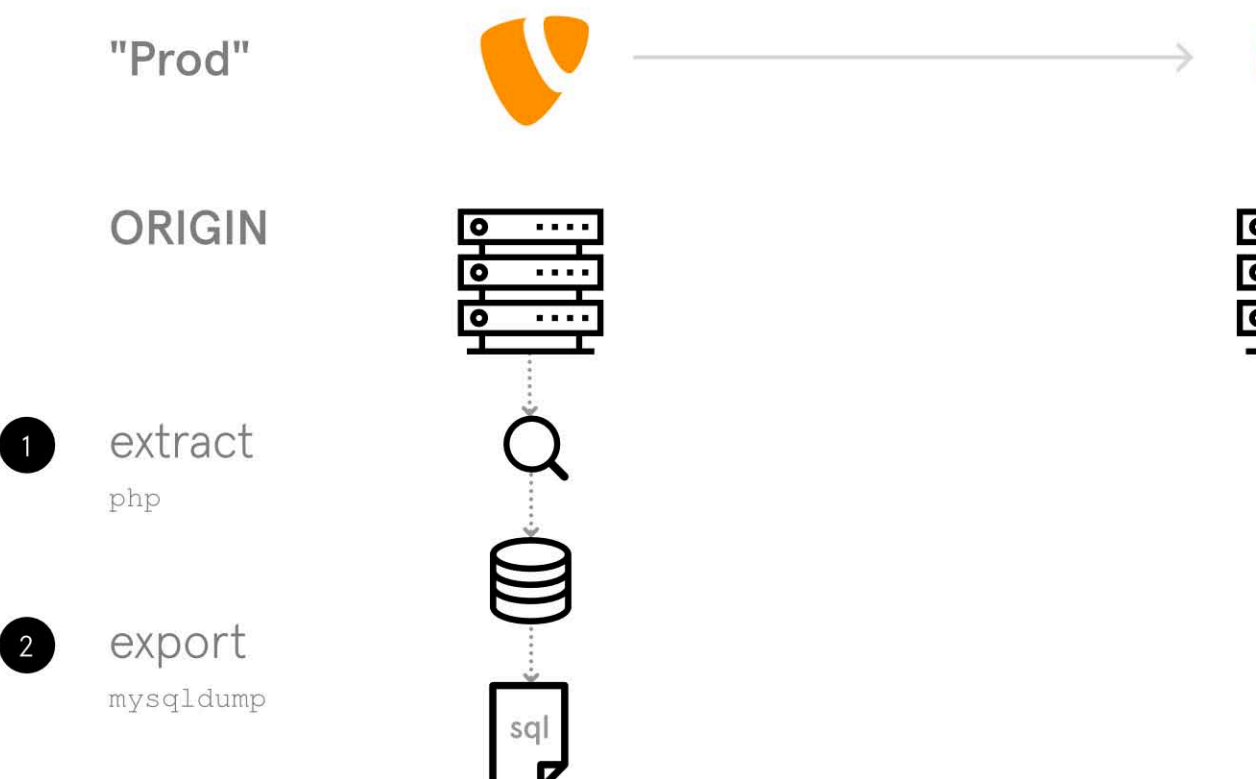

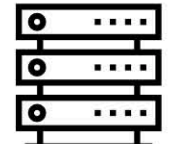

**TARGET** 

"Stage"

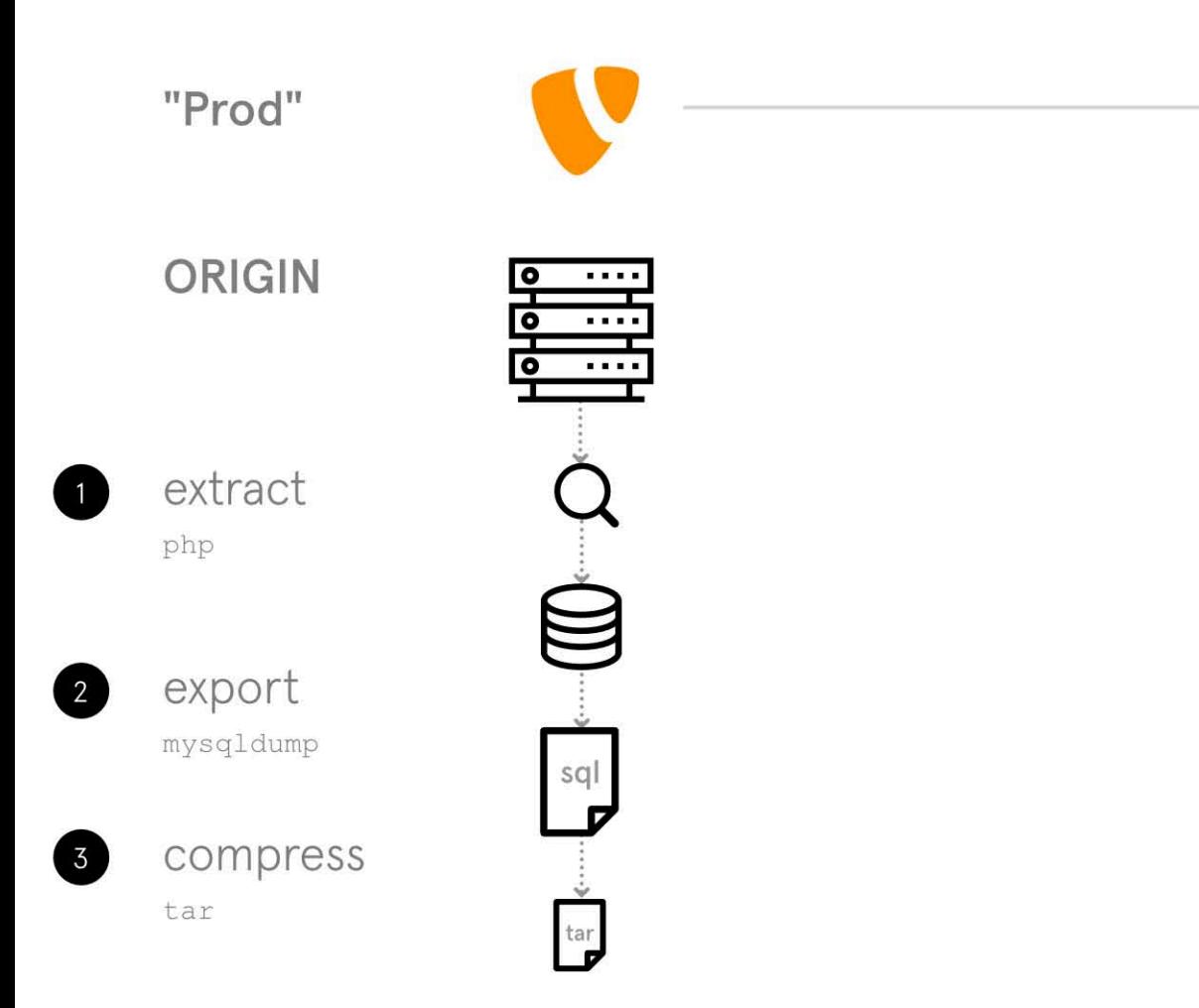

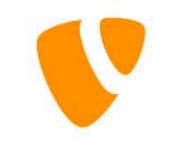

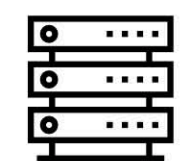

**TARGET** 

"Stage"

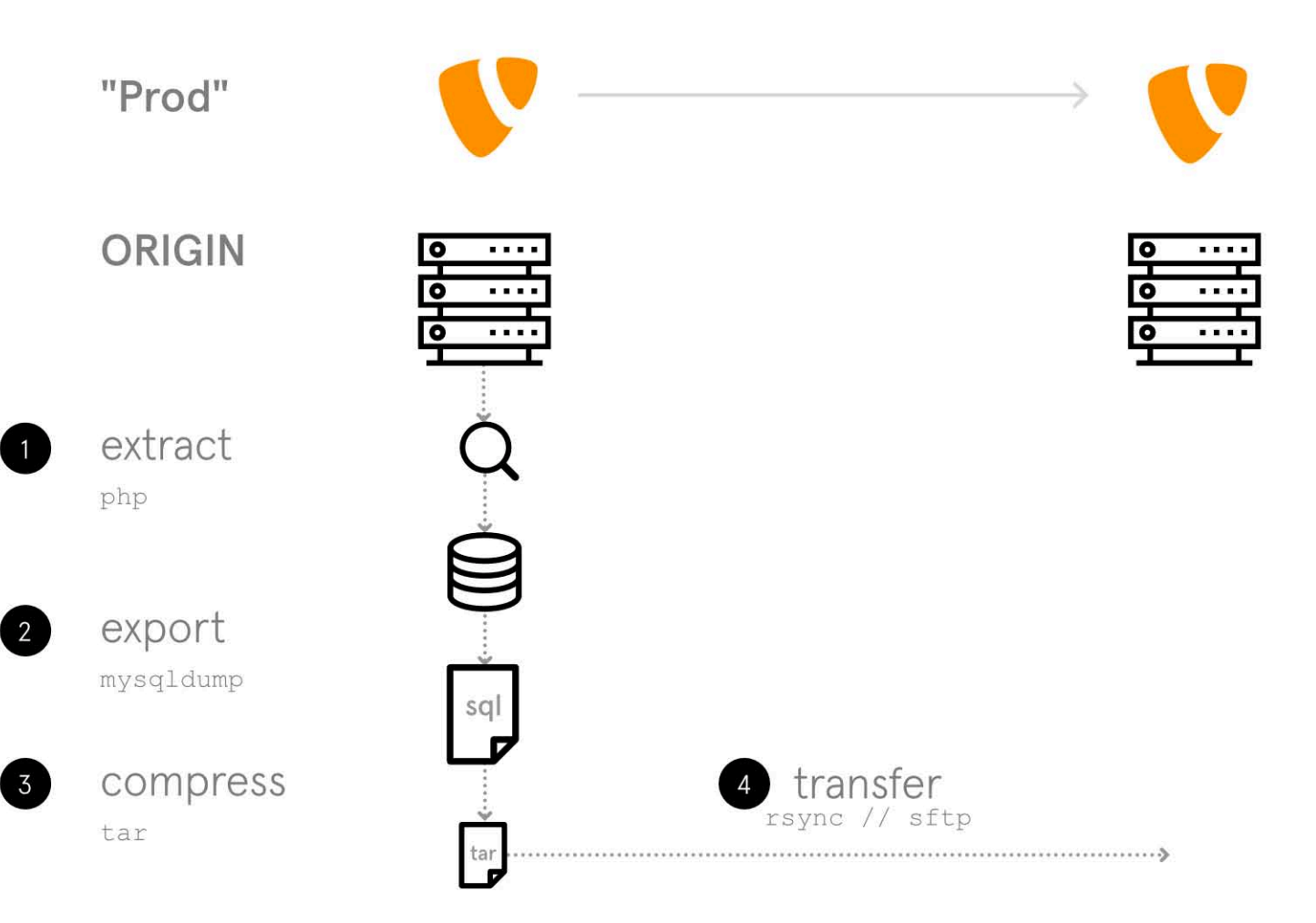

**TARGET** 

"Stage"

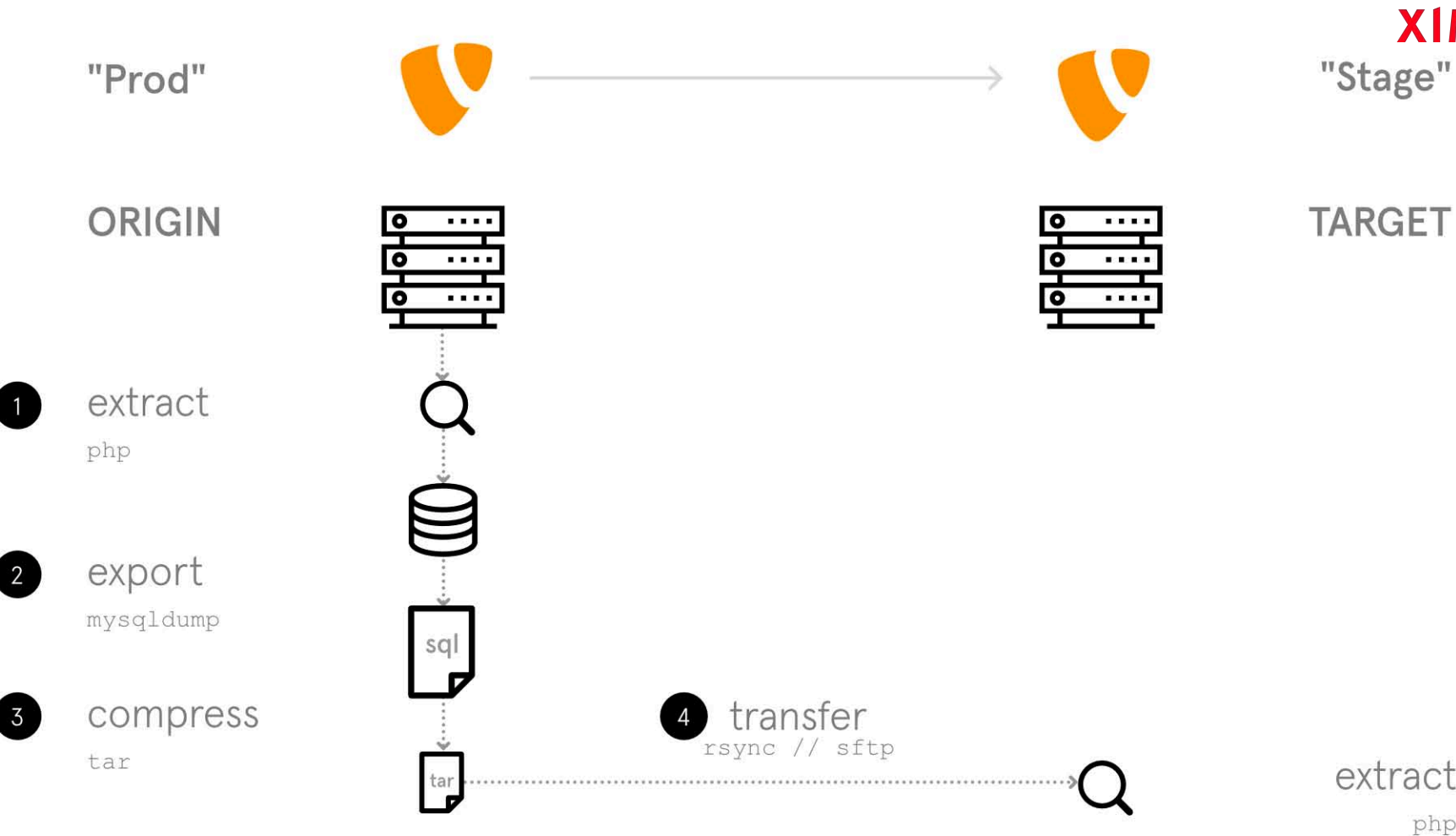

extract  $\overline{5}$ 

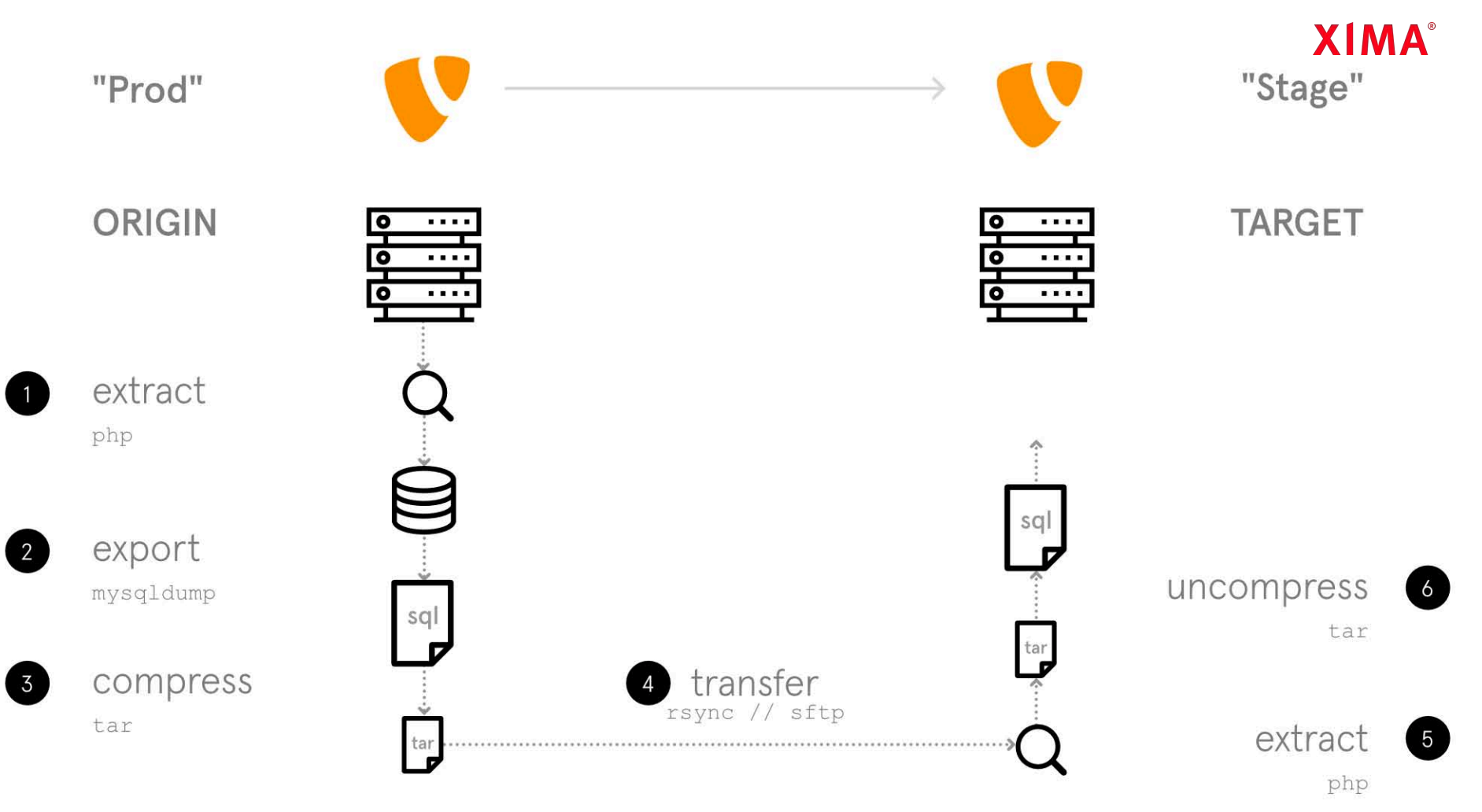

<sup>©</sup> Copyright XIMA MEDIA 2022

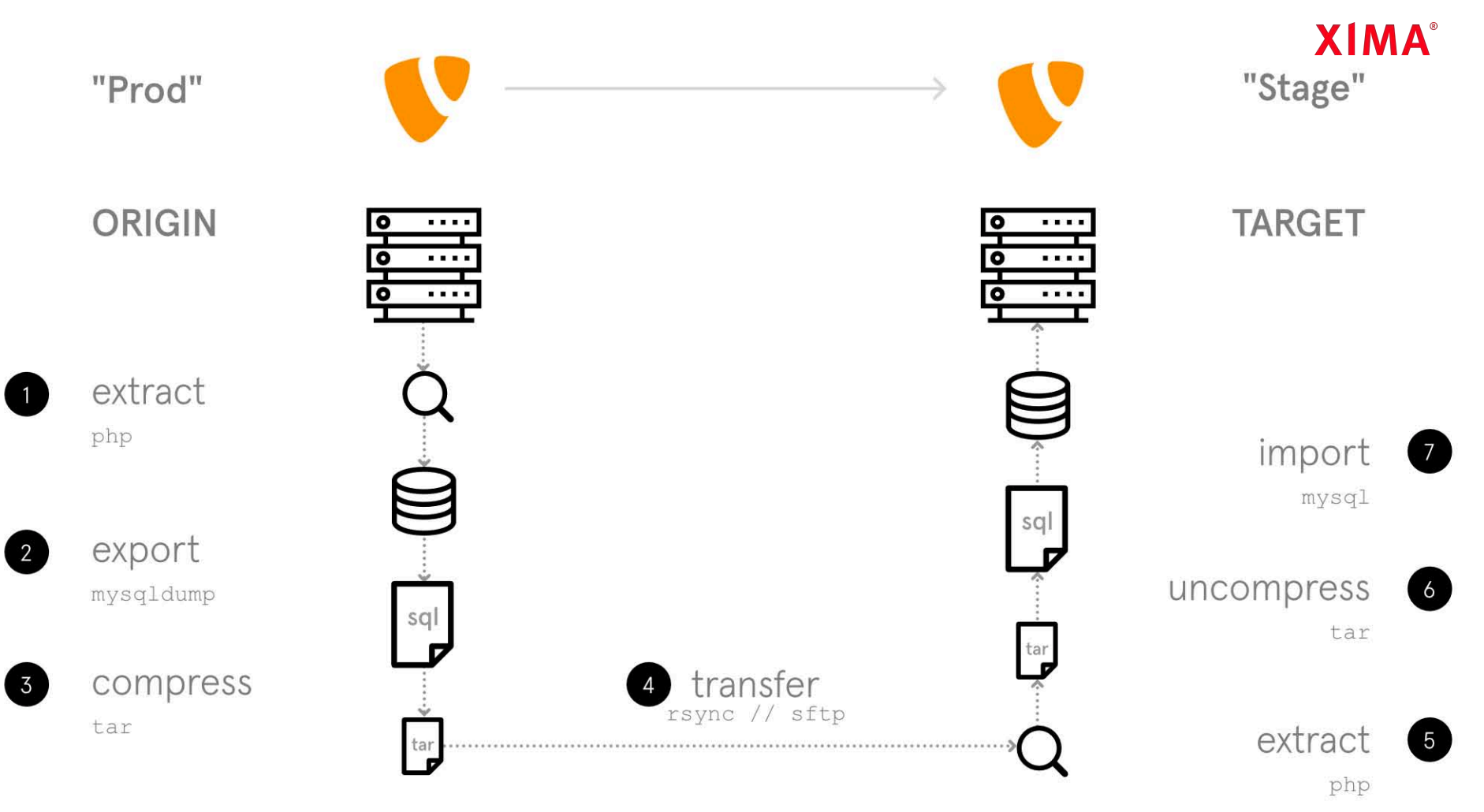

© Copyright XIMA MEDIA 2022

## Funktionsweise

• Einsatz als einfacher Command Runner

(am Beispiel einer einfachen Synchronisation)

- (1) Zugangsdaten extrahieren (Origin)
- (2) Datenbank Dump exportieren
- (3) Datenbank Dump komprimieren
- (4) Datenbank Dump transferieren
- (5) Zugangsdaten extrahieren (Target)
- (6) Datenbank Dump dekomprimieren
- (7) Datenbank Dump importieren
- (8) Aufräumen
- damit ist keine zusätzliche Software auf den Zielsystemen notwendig

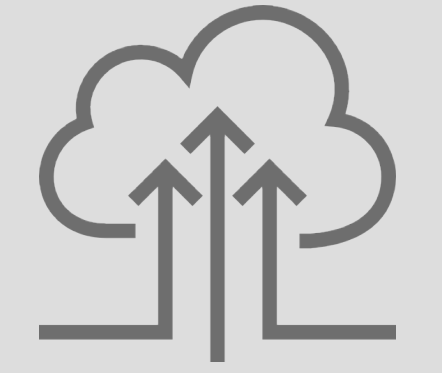

## **Extraktion**

- Datenbankzugänge können anhand der in der Anwendung liegenden Konfigurationsdateien automatisch ausgelesen werden (zB mittels einfachen Konsolenbefehle: regex, php, sed, grep, etc.)
- aktuell unterstütze Anwendungen
	- [TYPO3](https://github.com/jackd248/db-sync-tool/blob/master/docs/quickstart/TYPO3.md)
	- [Symfony](https://github.com/jackd248/db-sync-tool/blob/master/docs/quickstart/SYMFONY.md)
	- [Drupal](https://github.com/jackd248/db-sync-tool/blob/master/docs/quickstart/DRUPAL.md)
	- [Wordpress](https://github.com/jackd248/db-sync-tool/blob/master/docs/quickstart/WORDPRESS.md)
	- Laravel
- Datenbank Konfiguration im db-sync-tool kann auch [manuell](https://github.com/jackd248/db-sync-tool/blob/master/docs/quickstart/START.md) vorgenommen werden

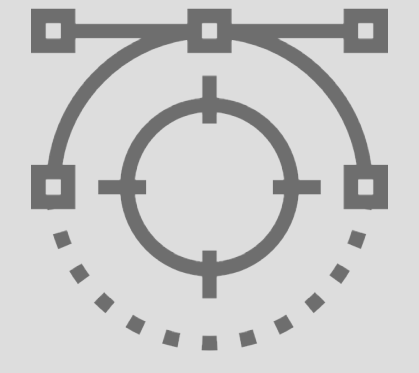

# **XIMA**

```
<?php 
return [ 
     'DB' => [
            'Connections' => [ 
                'Default' => \Gamma'charset' \Rightarrow 'utf8',
                      'dbname' \Rightarrow 'db',
                      'driver' \Rightarrow 'mysqli',
                      'host' => 'db',
                       'password' => 'db', 
                      'port' => 3306, 
                      'user' \Rightarrow 'db',
                \vert,
           \vert,
     \frac{1}{2}];
```
#### Synchronisationsmodi

- verschiedene Modi für die Synchronisationsrichtung und das Zusammenspiel der verteilten Systeme
- Definition des Modus erfolgt implizit über Konfiguration von Synchronisationsquelle (ORIGIN) und -ziel (TARGET) sowie ausführendem Skript Initiator
- Folgende Modi:
	- [Receiver](https://github.com/jackd248/db-sync-tool/blob/master/docs/MODE.md#sm-receiver)
	- [Sender](https://github.com/jackd248/db-sync-tool/blob/master/docs/MODE.md#sm-sender)
	- [Proxy](https://github.com/jackd248/db-sync-tool/blob/master/docs/MODE.md#sm-proxy)
	- [Dump Local](https://github.com/jackd248/db-sync-tool/blob/master/docs/MODE.md#sm-dump-local)
	- [Dump Remote](https://github.com/jackd248/db-sync-tool/blob/master/docs/MODE.md#sm-dump-remote)
	- [Import Local](https://github.com/jackd248/db-sync-tool/blob/master/docs/MODE.md#sm-import-local)
	- [Import Remote](http://www.apple.com/de/)
	- [Sync Local](https://github.com/jackd248/db-sync-tool/blob/master/docs/MODE.md#sm-sync-local)
	- [Sync Remote](https://github.com/jackd248/db-sync-tool/blob/master/docs/MODE.md#sm-sync-remote)

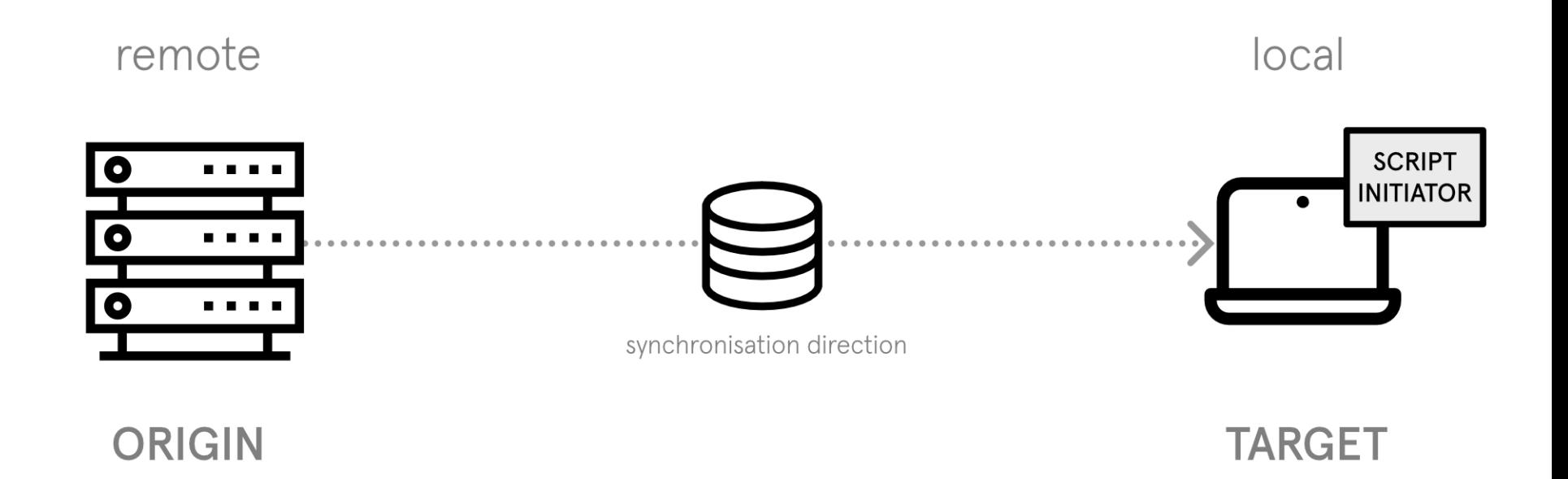

Receiver - Abgleich lokaler Entwicklungsstand

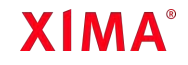

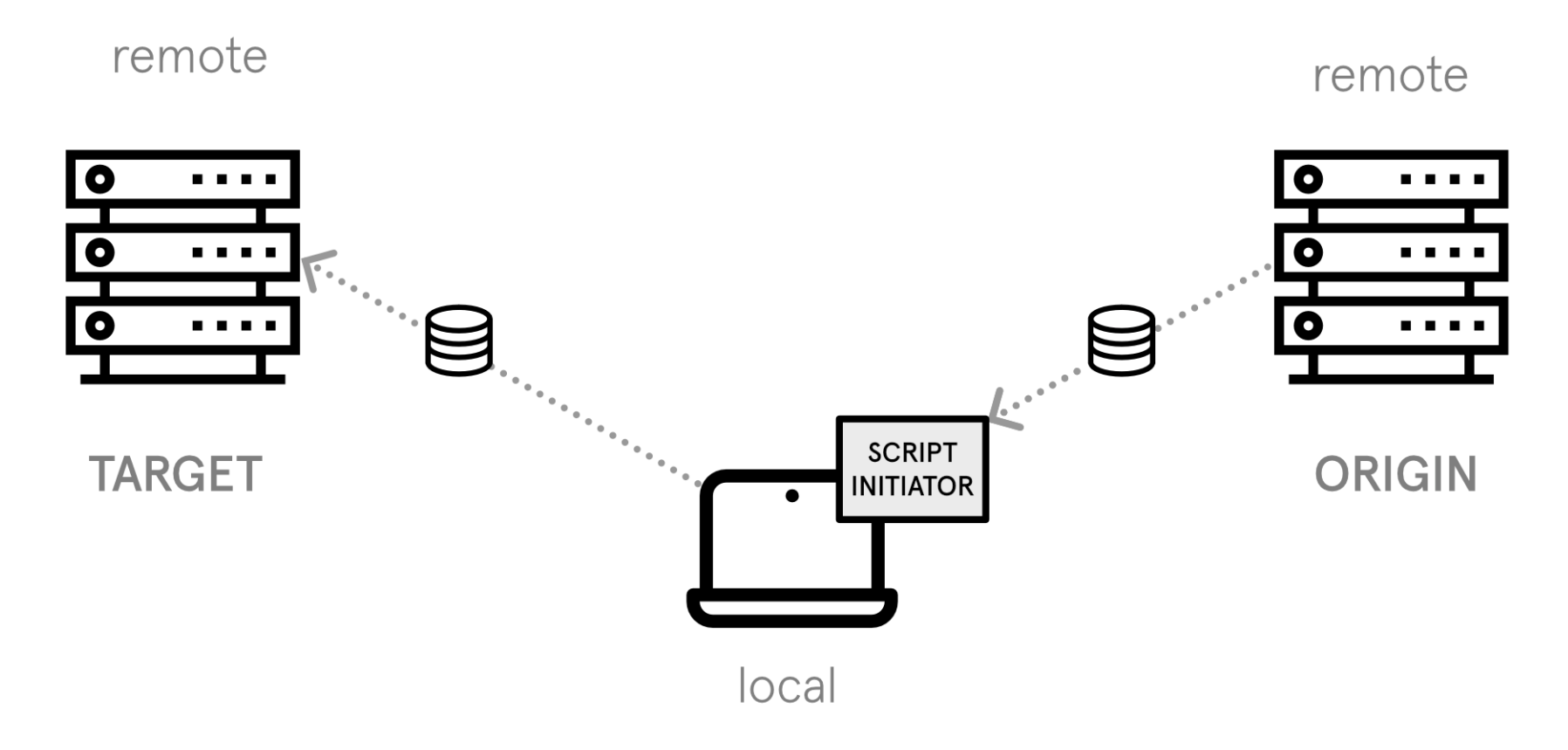

Proxy - Abgleich Remote Systeme

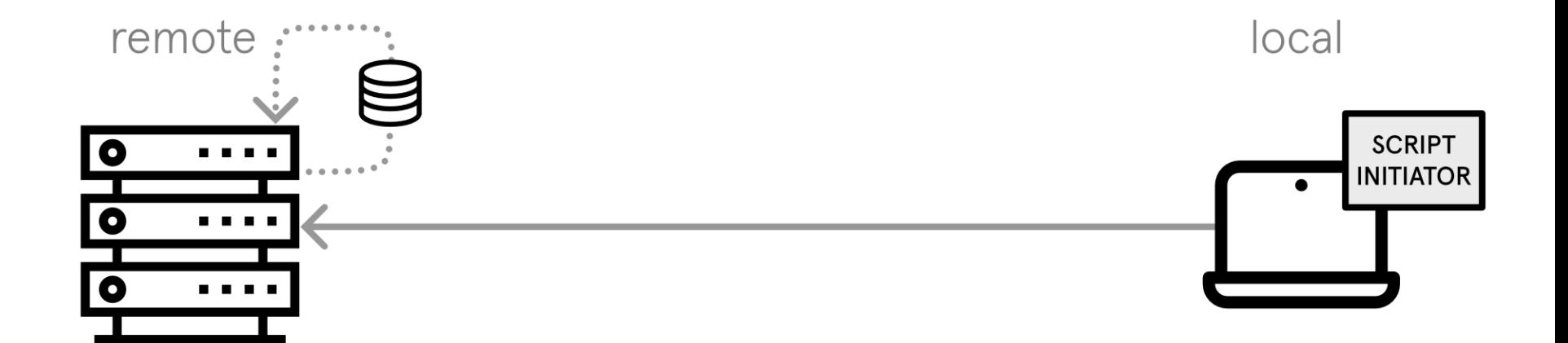

**ORIGIN & TARGET** 

Dump Remote - Backup

## Setup

- Vorbedingung (Skript Initiator)
	- die Bibliothek benötigt Python 3.5 oder höher
- · Installation via [pip](http://www.apple.com/de/) (alternativ auch [packagist\)](https://packagist.org/packages/kmi/db-sync-tool)

pip3 install db-sync-tool-kmi

- Einsatz für lokale Synchronisation in einem TYPO3 Projekt
	- Beispielkonfiguration config.yml

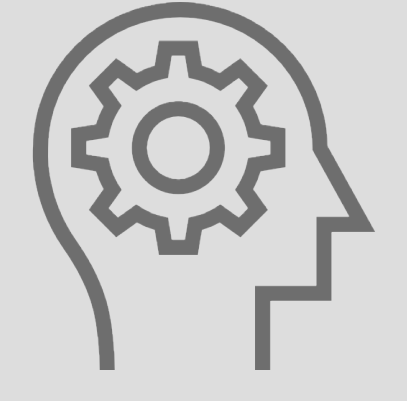

# **XIMA**

#### type: TYPO3

- host: 192.87.33.123
- user: ssh\_demo\_user
- path: /var/www/html/shared/typo3conf/LocalConfiguration.php
- name: Demo Prod

## target:

 path: /var/www/html/htdocs/typo3/web/typo3conf/LocalConfiguration.php ignore\_table:

- be users
- sys domain
- cf cache \*

## Setup

- Vorbedingung
	- Die Bibliothek benötigt Python 3.5 oder höher
- · Installation via [pip](http://www.apple.com/de/) (alternativ auch [packagist\)](https://packagist.org/packages/kmi/db-sync-tool)

pip3 install db-sync-tool-kmi

- Einsatz für lokale Synchronisation in einem TYPO3 Projekt
	- Beispielkonfiguration config.yml
- Ausführung der vorbereiteten Synchronisation

db\_sync\_tool -f config.yml

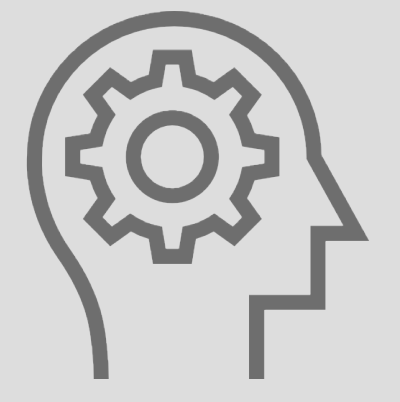

root@4c566339836b:/var/www/html#

# **XIMA**

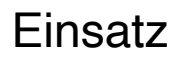

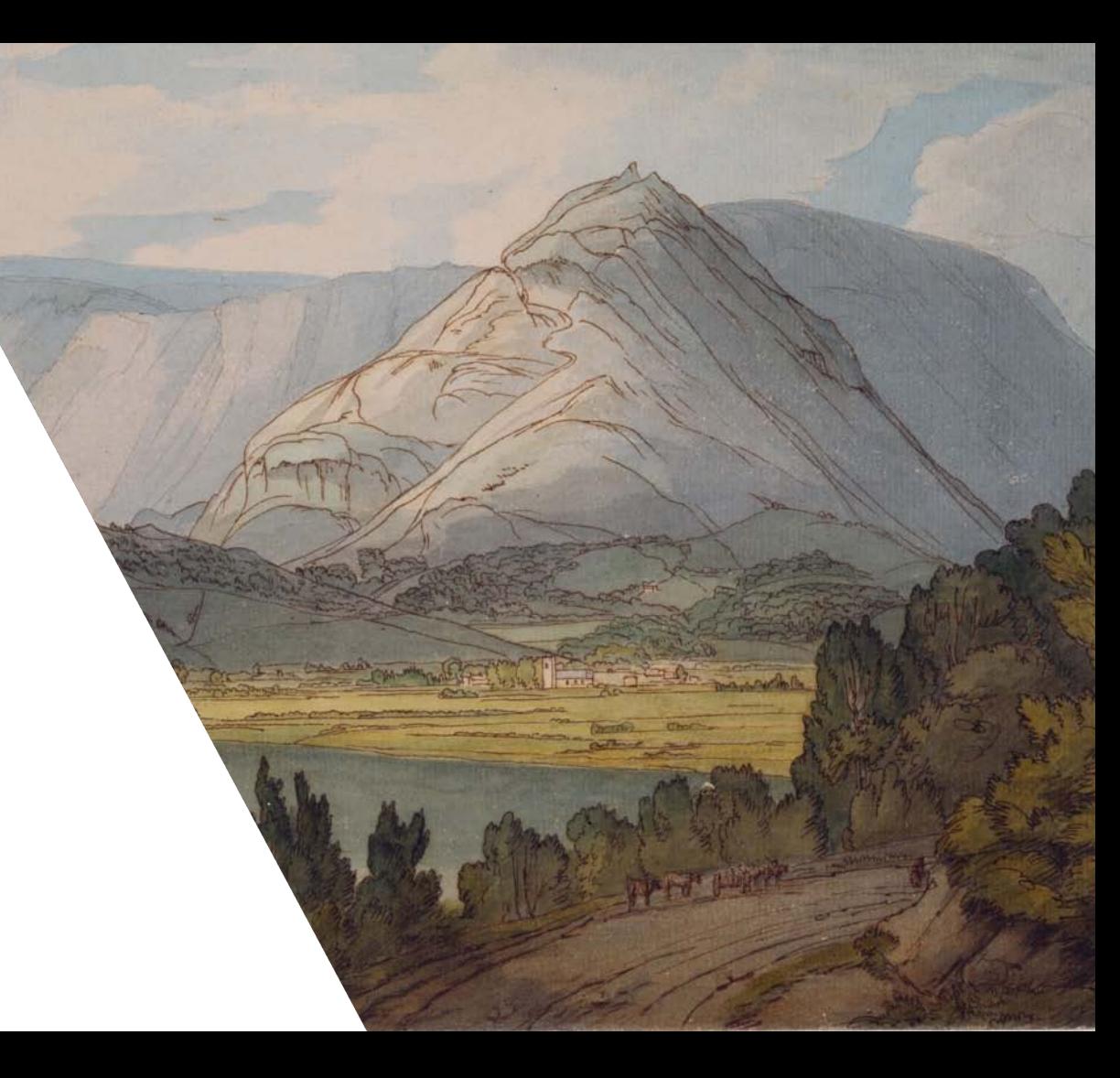

## src/

.gitlab-ci.yml

app/

.ddev/

 commands/ web/

sync

```
 dump-prod.yml
 dump-stage.yml
 sync-prod-to-stage.yml
 sync-prod-to-local.yml
 sync-stage-to-local.yml
```
# **XIMA**

#### Einsatz

- Einsatz des db-sync-tools in unseren Projekten
- Entwickler\*innen
	- Abgleich lokaler Entwicklungsstand
	- Umgebung: [DDEV](https://ddev.readthedocs.io/)
		- Installation des db-sync-tools über erweitertes Dockerfile

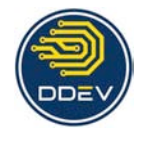

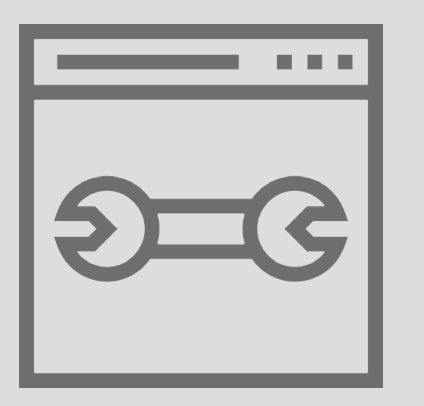

• einfache Nutzung eines DDEV [Commands](https://ddev.readthedocs.io/en/stable/users/extend/custom-commands/)

ddev sync [prod|stage]

# src/

app/

```
 .ddev/
      web/
        sync
        sync-prod-to-local.yml
        sync-stage-to-local.yml
```
# **XIMA**

© Copyright XIMA MEDIA 2022

#!/bin/bash

## Description: Executes db sync tool ## Usage: sync ## Example: "ddev sync prod" or "ddev sync stage"

db sync tool -f ./deployment/db-sync-tool/sync-{\$1}-to-local.yml

## Einsatz

- Einsatz des db-sync-tools in unseren Projekten
- DevOps
	- Umgebung: [GitLab CI](https://docs.gitlab.com/ee/ci/)
		- Installation des db-sync-tools in GitLab CI Runner Dockerfile
	- Abgleich Remote Systeme
		- eigener Job sync:stage
		- bspw. mittels regelmäßigen [Schedule](https://gitlab.cl.uni-heidelberg.de/help/ci/pipelines/schedules.md)
	- Backup
		- innerhalb des Jobs deploy:prod
		- Ausführung vor jedem Deployment

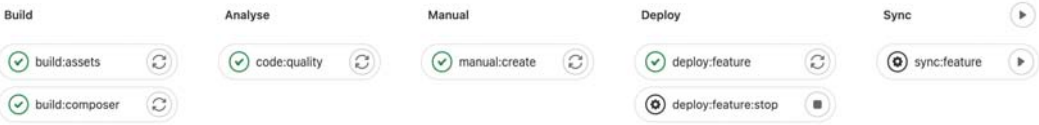

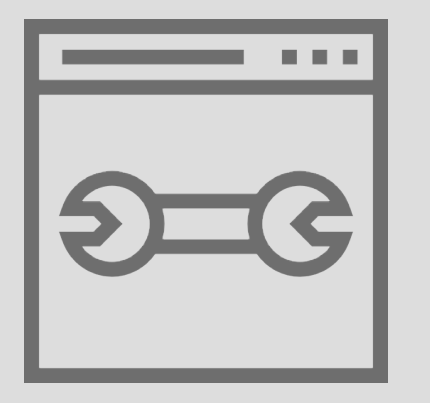

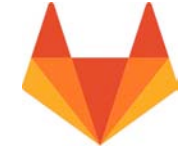

#### src/ .gitlab-ci.yml

```
app/
   .ddev/
      commands/
        web/
           dump-prod.yml
           dump-stage.yml
           sync-prod-to-stage.yml
```
© Copyright XIMA MEDIA 2022

- php bin/dep deploy prod

## Run deployer deployment

- db sync tool -f deployment/db-sync-tool/dump-prod.yml

## Create backup before deployment

## Sync prod database to stage database

when: manual

- master

script:

only:

stage: deploy

deploy:prod:

- schedules

- db sync tool -f deployment/db-sync-tool/sync-prod-to-stage.yml -y

 stage: sync only:

sync:stage:

script:

Ausblick

#### Ausblick

#### Weiterführender Einsatz

- lokale Projektinitialisierung
	- einfaches Aufsetzen der kompletten lokalen Entwicklungsumgebung

mit einem DDEV Command

- Remote Projektinitialisierung
	- Feature Branch Deployment
	- Automatische Erstellung von Projektinstanzen auf einem Staging System

#### • [file-sync-tool](https://github.com/jackd248/file-sync-tool)

• nachnutzbare Konfiguration für Dateisynchronisation

#### Weiterführende Themen

- Concurrency // Nebenläufigkeit von Daten
- Verschlüsselung bzgl. sensibler Daten

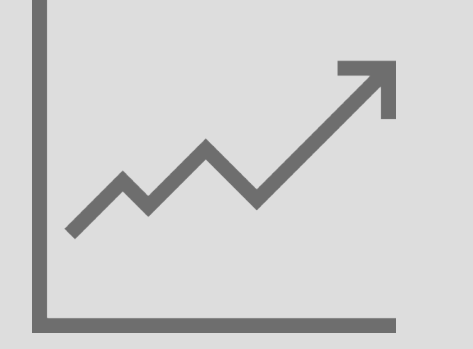

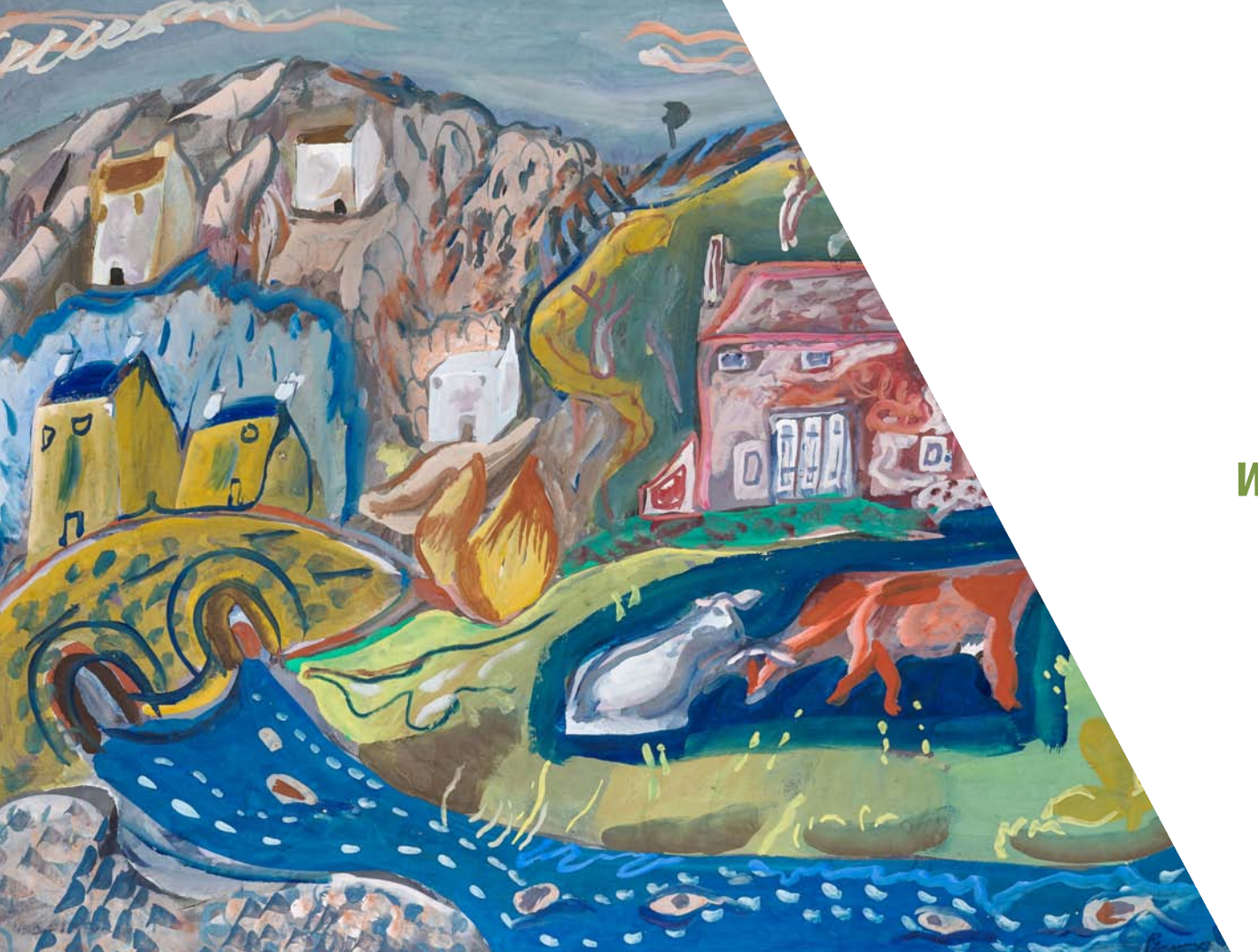

# *Wie synct ihr?*

# **XIMA**

## **Quellen**

- Icon-Pack: Web design & development | Lineal ([flaticon\)](https://www.flaticon.com/de/packs/web-design-development-2?k=1615635195505)
- <https://unsplash.com/photos/1ScMQPmZOPw>
- <https://unsplash.com/photos/IsxaFsXi2rs>
- <https://unsplash.com/photos/HEEvYhNzpEo>
- <https://unsplash.com/photos/84R6ipsqaxo>
- [https://unsplash.com/photos/ze\\_aQiu3ZFU](https://unsplash.com/photos/ze_aQiu3ZFU)
- [https://unsplash.com/photos/-IAS\\_N85adA](https://unsplash.com/photos/-IAS_N85adA)
- <https://unsplash.com/photos/5EUh-tq31eA>
- <https://unsplash.com/photos/9pOXS0ZGPDM>